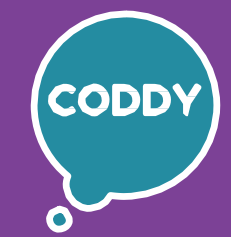

f

CODDY - International Coding and Design School for Teens and Kids

### **3D game modeling in Blender. Module 1**

**Learning goals:** to get acquainted with the art of 3D modeling, to learn how to work in a 3D modeling program, with animations, effects, to develop your imagination and spatial thinking, acquire skills in working with three-dimensional objects.

#### **Course Syllabus:**

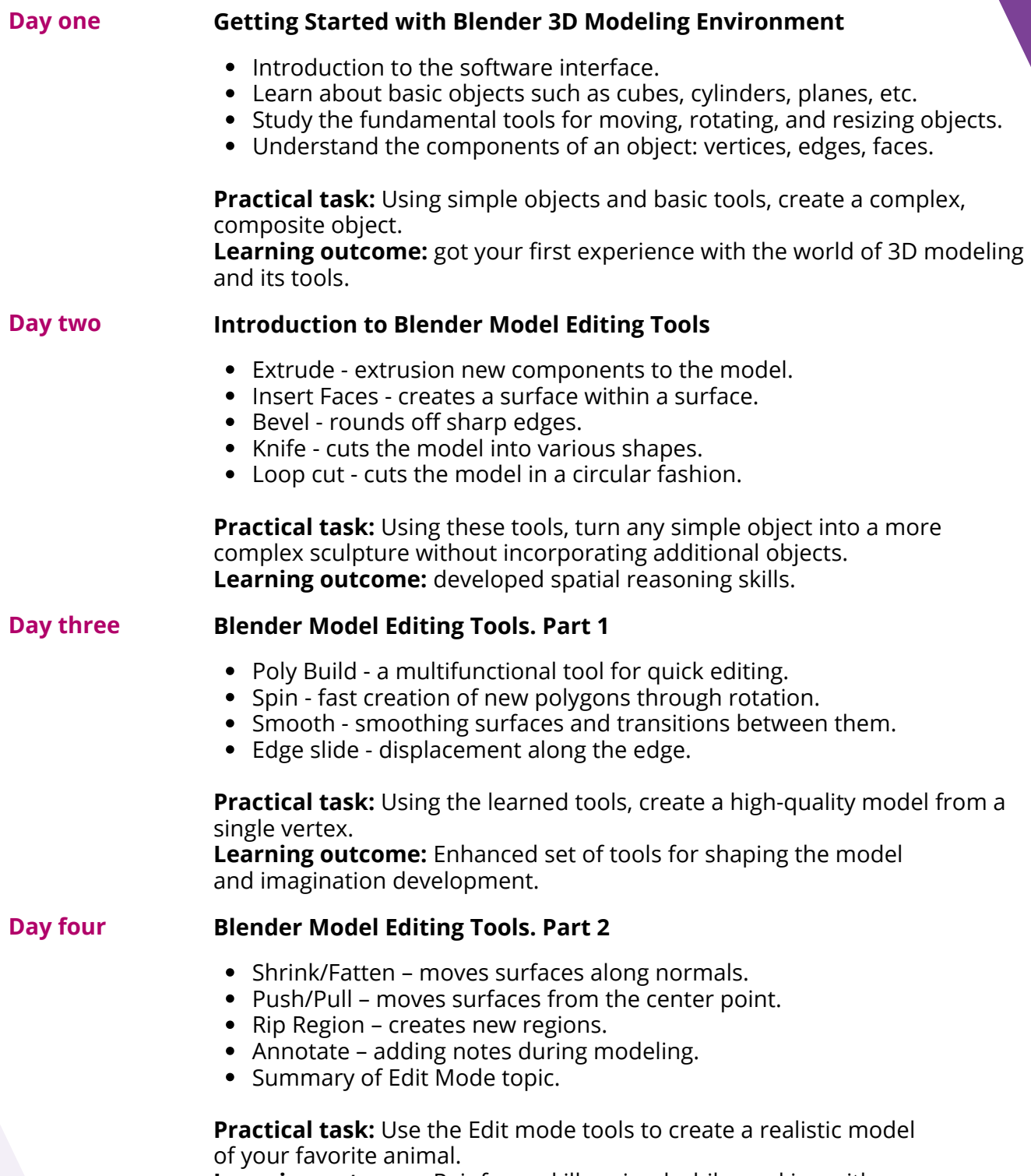

**Learning outcome:** Reinforce skills gained while working with the classic Edit mode of the model.

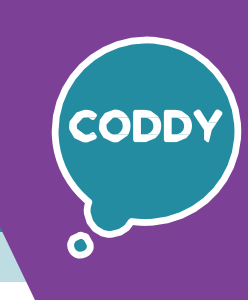

f

CODDY - International Coding and Design School for Teens and Kids

### **3D game modeling in Blender. Module 2**

**Learning goals:** to get acquainted with the art of 3D modeling, to learn how to work in a 3D modeling program, with animations, effects, to develop your imagination and spatial thinking, acquire skills in working with three-dimensional objects.

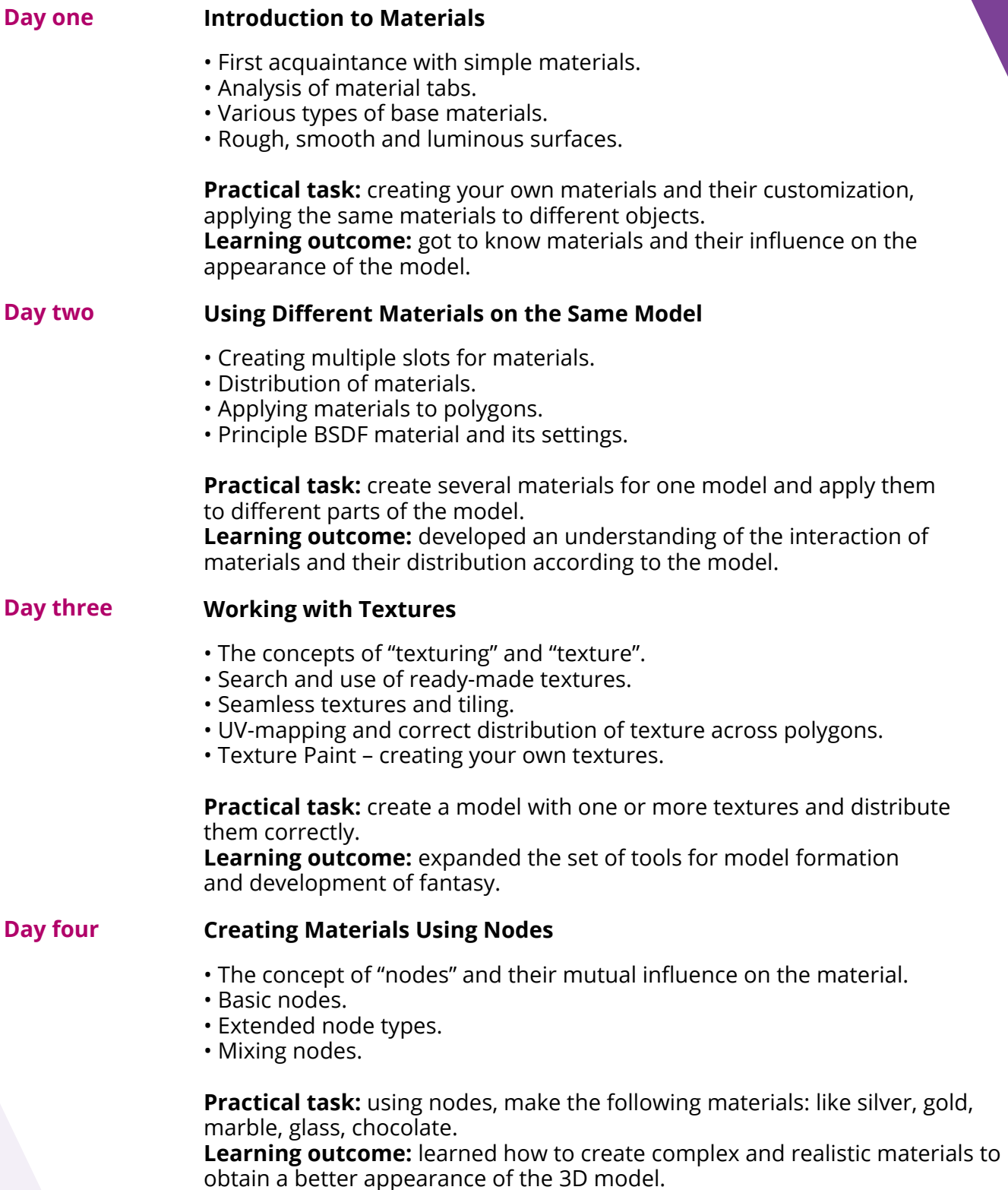

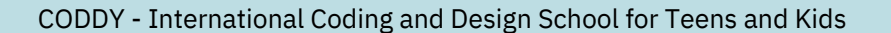

#### **3D game modeling in Blender. Module 3**

**Learning goals:** to get acquainted with the art of 3D modeling, to learn how to work in a 3D modeling program, with animations, effects, to develop your imagination and spatial thinking, acquire skills in working with three-dimensional objects.

f

#### **Course Syllabus:**

### **Day one Introduction to Animation** • Timeline and working with it. • Key frames and their creation. • Animations of movement, rotation, resizing. • Visibility animations on the render. **Practical task:** make animations of moving three different objects so that they look interconnected. **Learning outcome:** obtained the first skills in object animation. **Day two Animated Parameter Items Review** • Animation of color and material. • Camera animation. • Light source animation. • Animation curves. **Practical task:** use light color and visibility animations to simulate a light bulb flickering and overheating. **Learning outcome:** formed of a non-standard approach and use of animations and their capabilities. **Day four Creating special effects** • The concept of modifiers. • Build modifier. • Options for using the Build modifier in a project. • Application of animations in the real world. **Practical task:** make an animated opening for a Youtube channel. **Learning outcome:** learned to use animation skills to a real task. **Day three Making video clip** • Working on a video idea. • Setting the scene. • Determining camera angles and accents. • Configuring output file parameters. **Practical task:** make a short video using animations, preparing the scene and thinking through the plot. **Learning outcome:** developed skills in creating cut scenes for games.

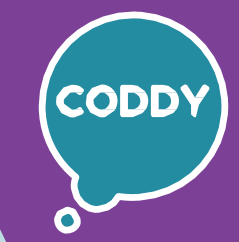

6

CODDY - International Coding and Design School for Teens and Kids

### **3D game modeling in Blender. Module 4**

**Learning goals:** to get acquainted with the art of 3D modeling, to learn how to work in a 3D modeling program, with animations, effects, to develop your imagination and spatial thinking, acquire skills in working with three-dimensional objects.

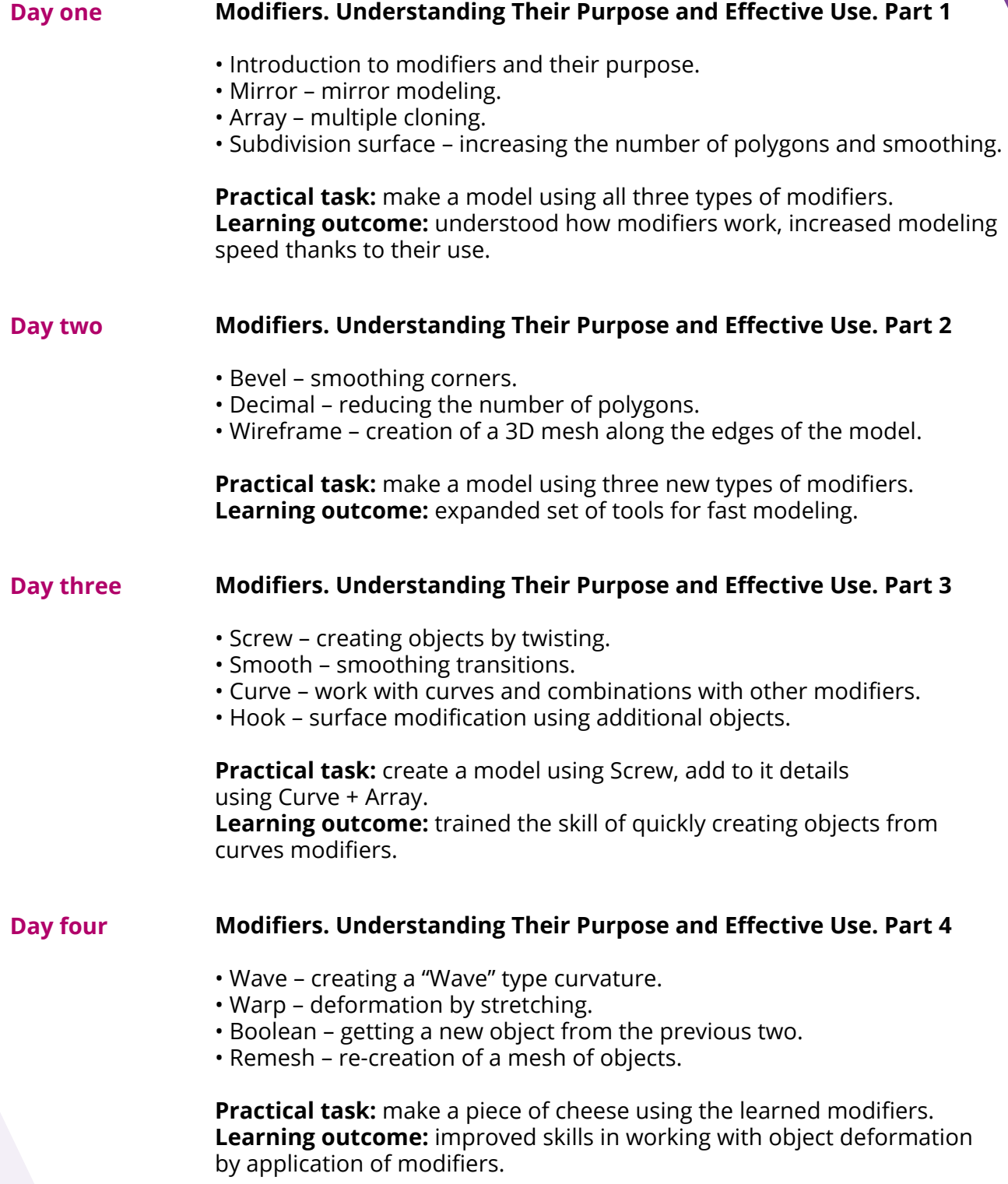

CODDY - International Coding and Design School for Teens and Kids

### **3D game modeling in Blender. Module 5**

**Learning goals:** to get acquainted with the art of 3D modeling, to learn how to work in a 3D modeling program, with animations, effects, to develop your imagination and spatial thinking, acquire skills in working with three-dimensional objects.

#### **Course Syllabus:**

#### **Day one Introduction to Lighting**

- Types of light sources and a brief introduction to them.
- Point light.
- Sun light.
- Spot light.
- Area light.

**Practical task:** create a model suitable as a source for each type of lighting. **Learning outcome:** gained first skills in working with different light sources.

f

#### **Day two Material as a light source**

- Using Emission material as a light source.
- Combination of Emission material and light source.
- Different surfaces have different glow.
- Light distortion for glass materials.

**Practical task:** make a model of a lamp that glows in one color, but illuminating the surrounding surfaces with a different color. **Learning outcome:** made experiments with an unusual combination of color and light.

#### **Day three Detailed analysis of lighting settings**

- Light section.
- Shadow section.
- Spot Shape (for Spot Light).
- Custom Distance subsection .

**Practical task:** combine light with animation and create different effects. **Learning outcome:** gained knowledge of light and its influence on game objects.

#### **Day four Light Tricks**

- Shadow length.
- Light source overload.
- Using colors when using light.
- Using textures on the light source.

**Practical task:** create a scene using the lighting tricks you've learned. **Learning outcome:** gained additional skills and a non-standard approach to lighting.

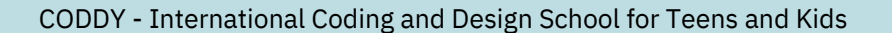

f

### **3D game modeling in Blender. Module 6**

**Day one Introduction to sculpting**

**Learning goals:** to get acquainted with the art of 3D modeling, to learn how to work in a 3D modeling program, with animations, effects, to develop your imagination and spatial thinking, acquire skills in working with three-dimensional objects.

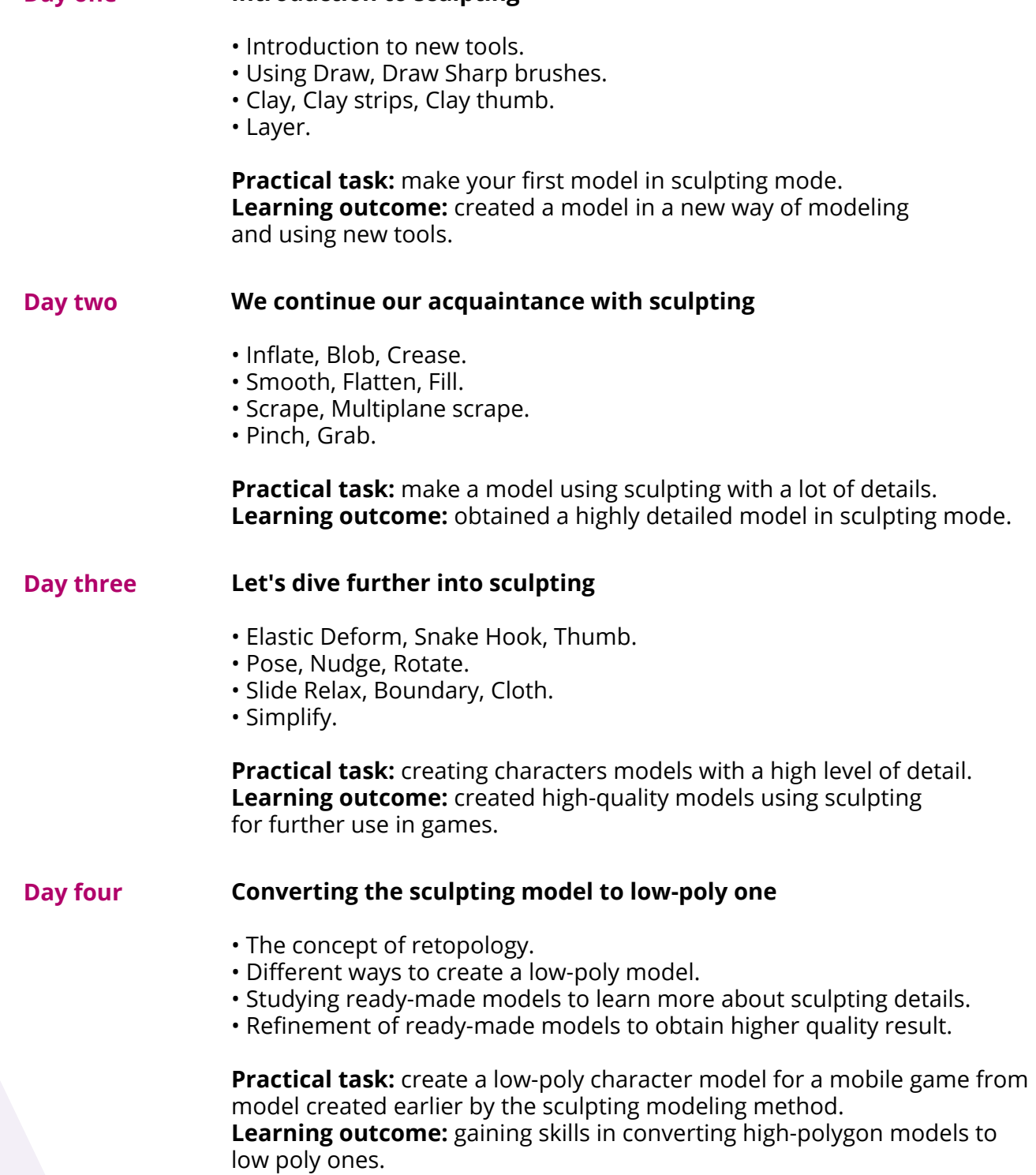

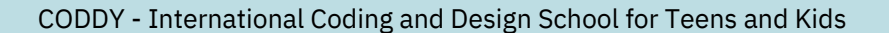

#### **3D game modeling in Blender. Module 7**

**Learning goals:** to get acquainted with the art of 3D modeling, to learn how to work in a 3D modeling program, with animations, effects, to develop your imagination and spatial thinking, acquire skills in working with three-dimensional objects.

#### **Course Syllabus:**

### **Day one Rigging. Creating a skeleton** • Bones and their connection to the model. • Types of connections between bones. • Ready-made skeletons for humanoid characters. • Distribution of bones. **Practical task:** create a skeleton for the character from previous lessons. **Learning outcome:** created skeleton model for animation. **Day two Skeletal animation. Weight Paint** • Concept of weight and Weight Paint. • Automatic Weight Paint. • Extra bones. • Generating Rig. **Practice:** adjust the weight for the generated skeleton for one of your models. **Learning outcome:** gained skill of setting up skeletal animation. **Day four Skeletal animation of game objects** • Analysis of models that are suitable for skeletal animation. • Modeling a snake and creating skeletal animation. • Creating hero's cape skeletal animation. • Summarizing the topic of skeletal animation. **Practical task:** creating models of objects using rigging and skeletal animation. **Day three Character animations for games** • Preparing the character model for animation. • Fixing the starting position. • Splitting Timeline into animation sequences. • Configuring smooth animations using Graph Editor. **Practical task:** create basic character animations Idle, Walk, Run, Jump. **Learning outcome:** gained skill of character animation for the game.

**Learning outcome:** gained skill of creative application of skeletal animation to simple objects.

- 
- f

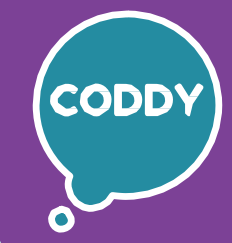

6

CODDY - International Coding and Design School for Teens and Kids

### **3D game modeling in Blender. Module 8**

**Learning goals:** to get acquainted with the art of 3D modeling, to learn how to work in a 3D modeling program, with animations, effects, to develop your imagination and spatial thinking, acquire skills in working with three-dimensional objects.

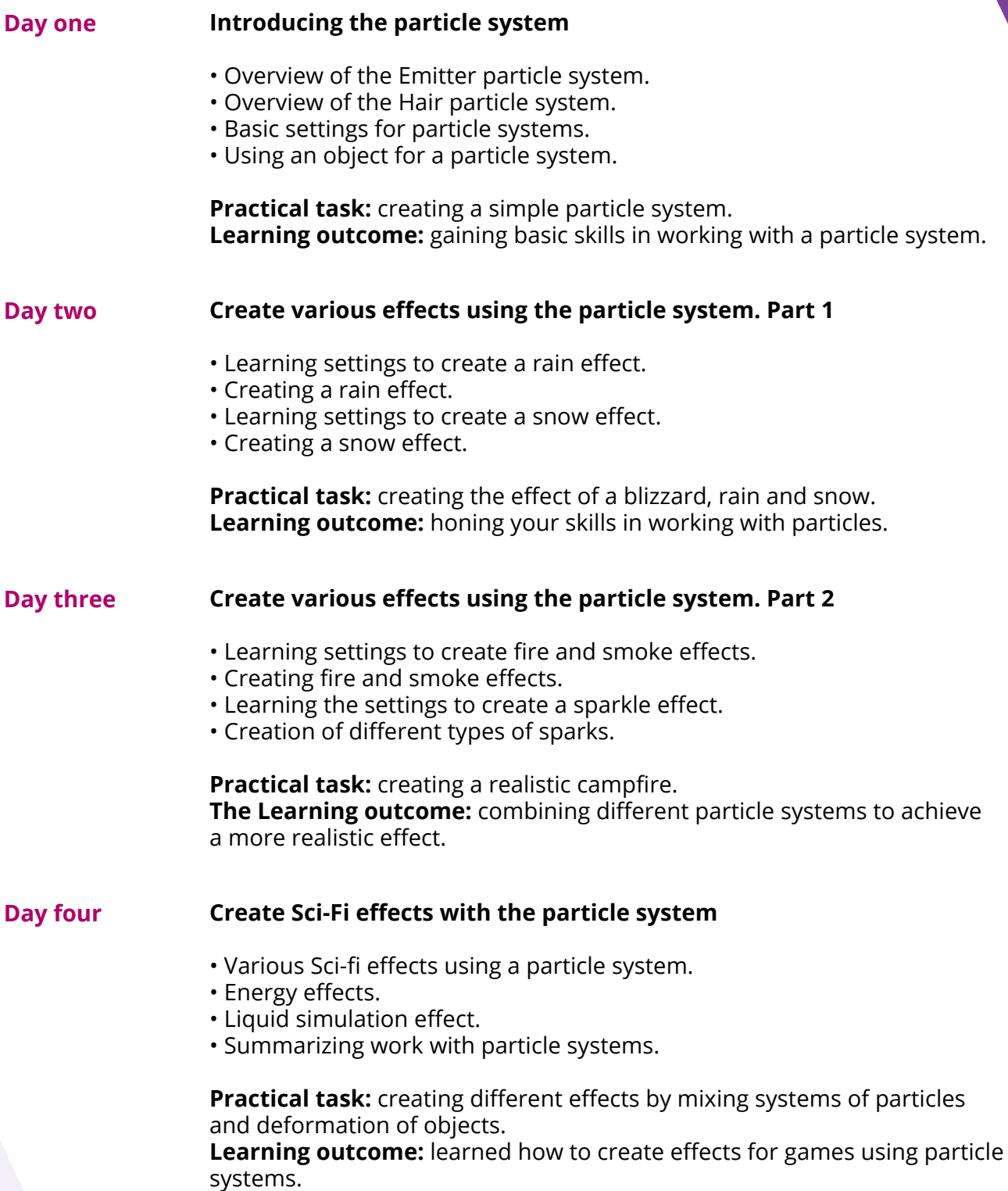

CODDY - International Coding and Design School for Teens and Kids

f

### **3D game modeling in Blender. Module 9**

**Learning goals:** to get acquainted with the art of 3D modeling, to learn how to work in a 3D modeling program, with animations, effects, to develop your imagination and spatial thinking, acquire skills in working with three-dimensional objects.

#### **Course Syllabus:**

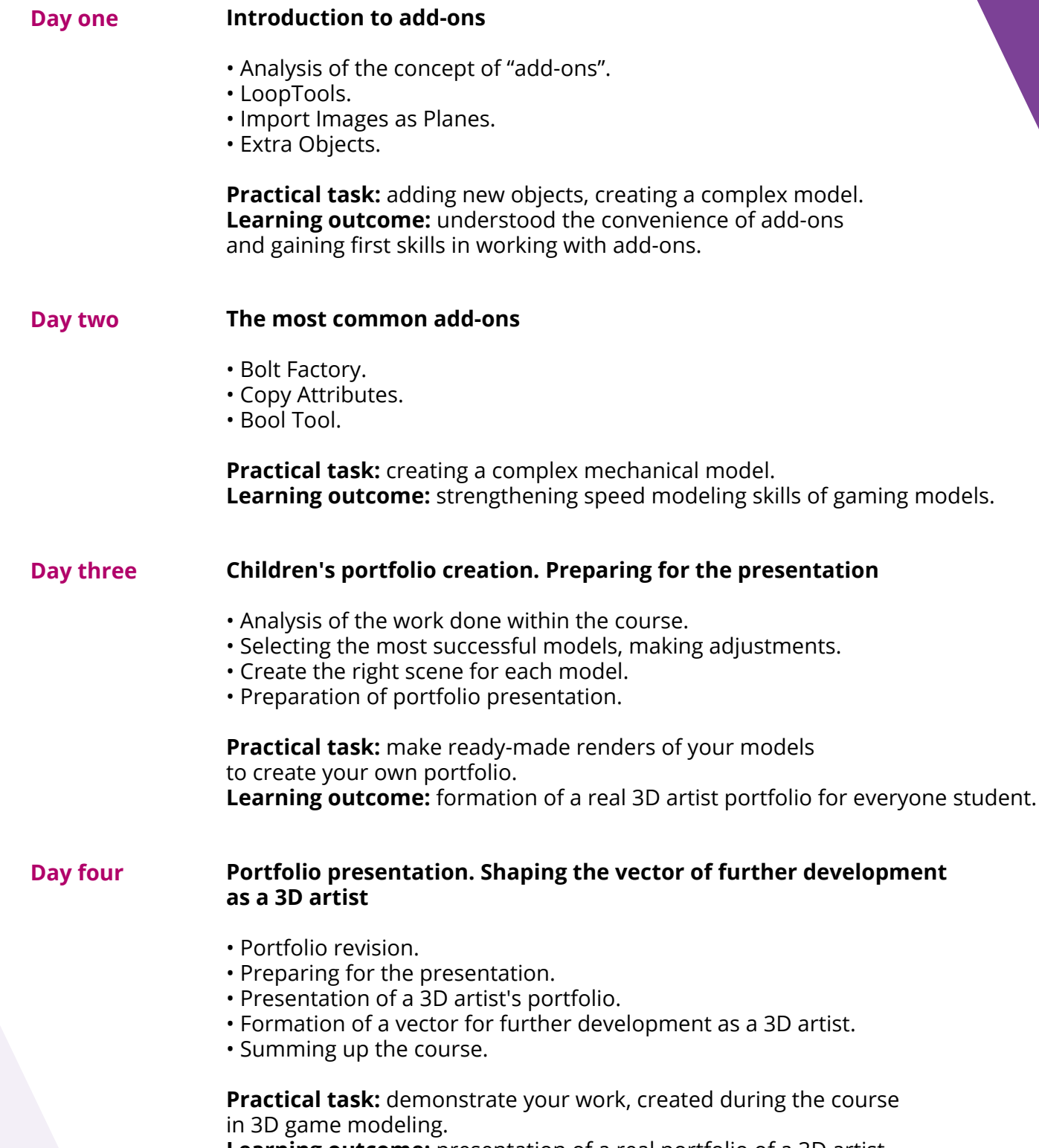

**Learning outcome:** presentation of a real portfolio of a 3D artist.